## $\overline{a}$  $\mathbf{r}$ 重要保管 本紙では、お買い求めいただいた製品についての仕様を記載しております。

 $\overline{\mathcal{C}}$ L ١

## LS150/AS6

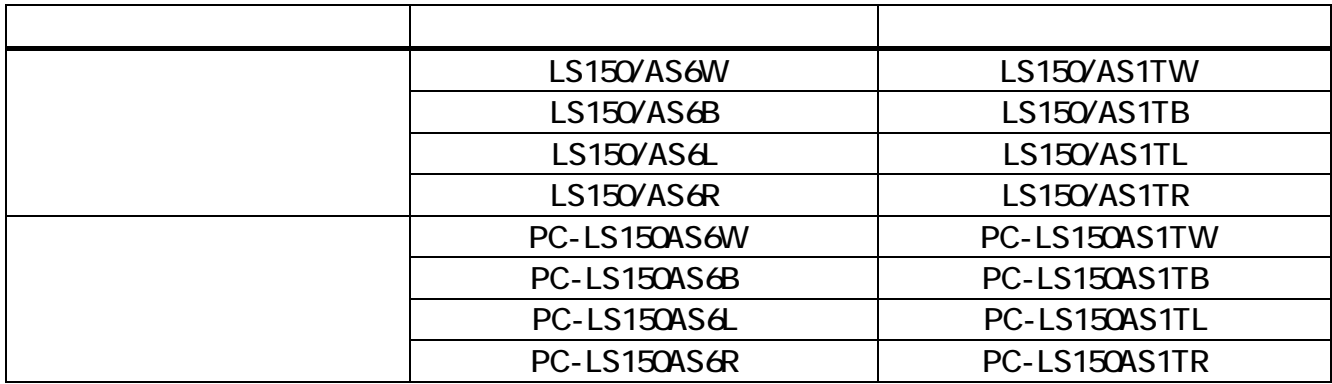

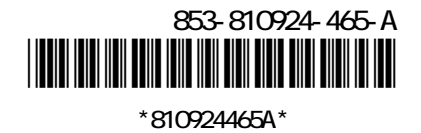

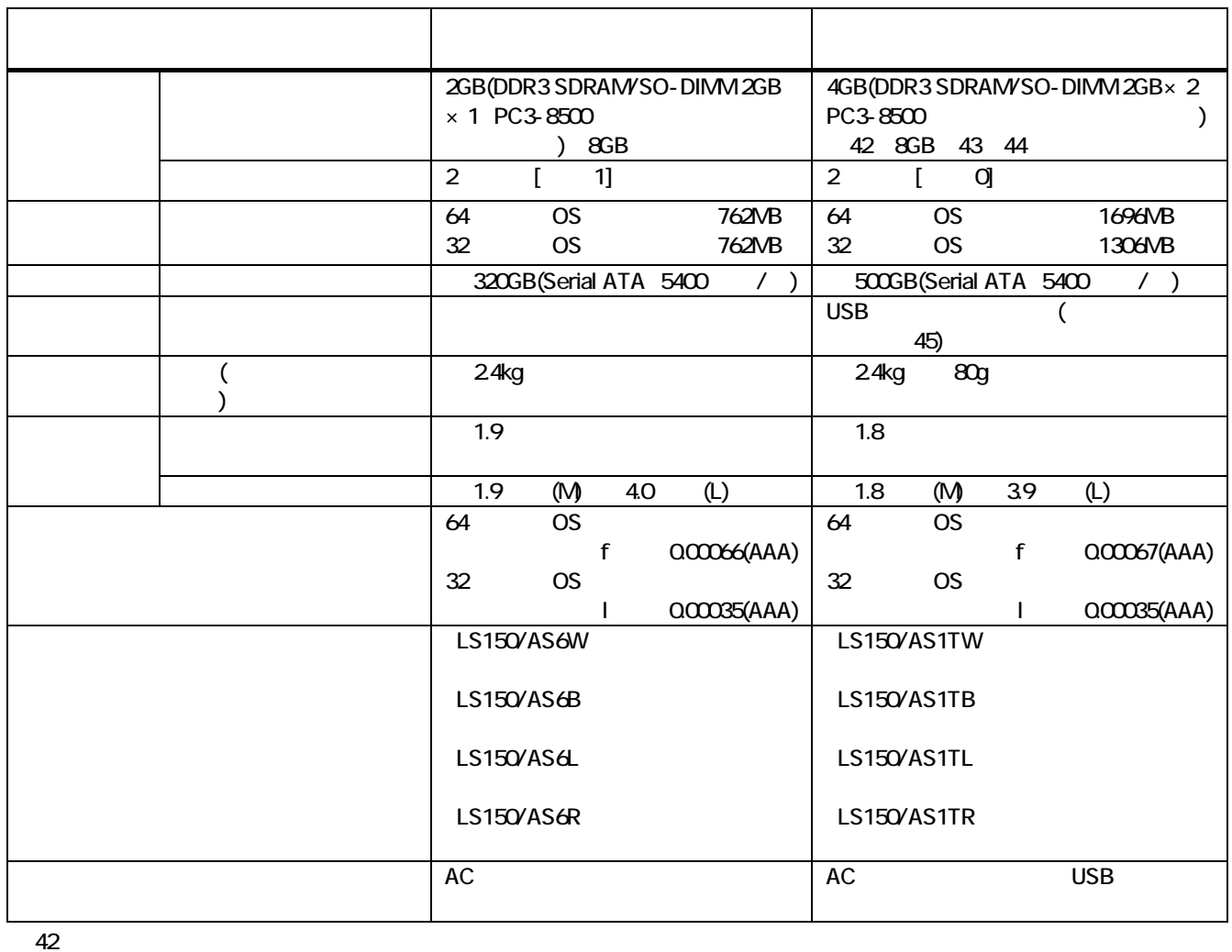

 $\frac{43}{10}$   $\frac{32}{10}$  OS PCI  $\frac{24}{10}$ 

 $\frac{44}{100}$ 

 $45$ 

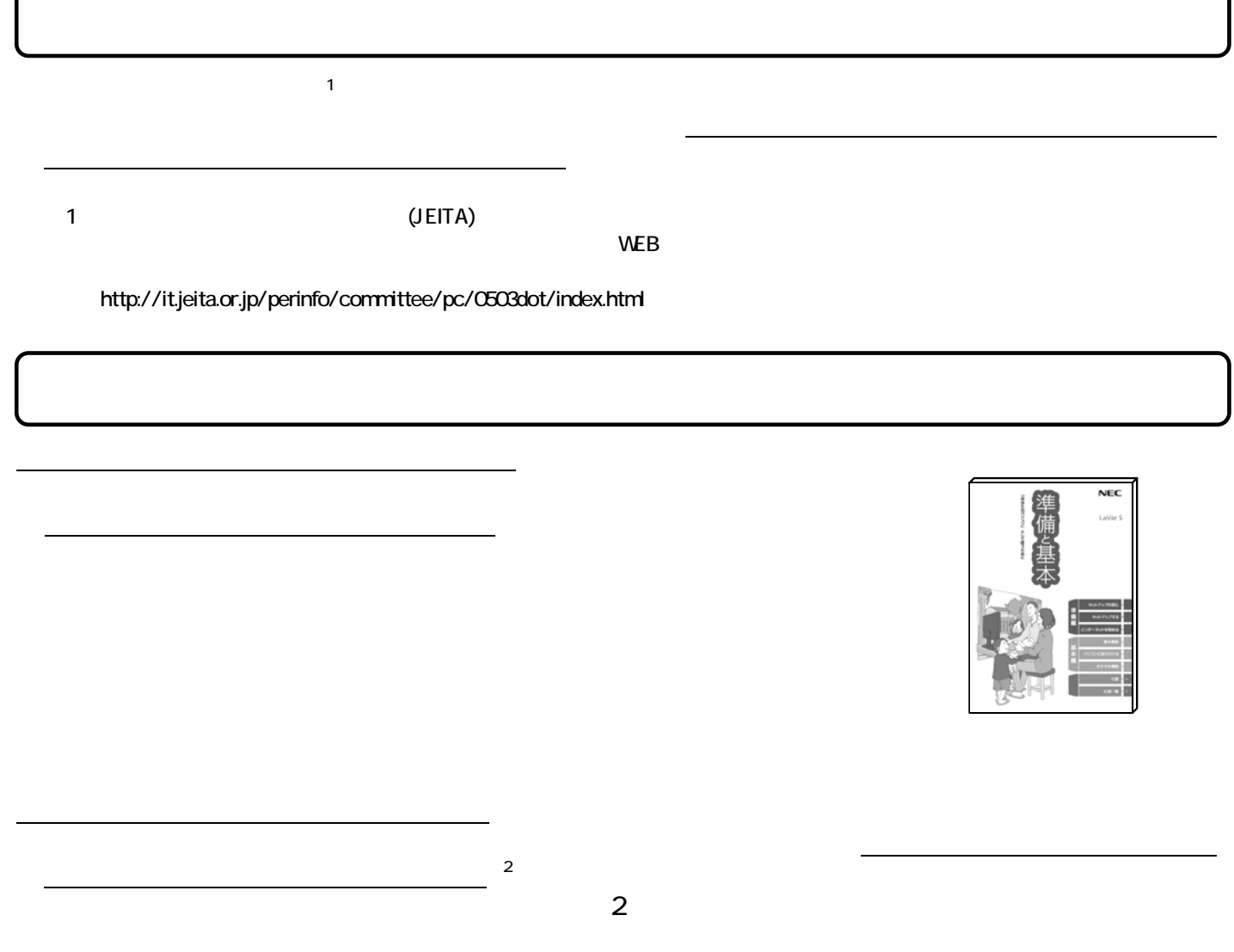

 $\sim$  2: The contract of the contract of the contract of the contract of the contract of the contract of the contract of the contract of the contract of the contract of the contract of the contract of the contract of the co

## $\textsf{DVD-R}}$ (金 参照)  $\overline{C}$  USB  $\overline{C}$  USB  $\overline{C}$ USB USB USB USB <del>- ਵਿੱਚ</del> USB まずっと、<br>
USB USB まずっと、<br>
コネクタがあります。  $\blacksquare$ USB たちのコネクタ( )に機器を採掘していると、スリープがあります。  $\rm{USB}$  $\overline{USB}$   $\overline{C}$ (6) 参照 USB  $\blacksquare$  The set of the set of the set of the set of the set of the set of the set of the set of the set of the set of the set of the set of the set of the set of the set of the set of the set of the set of the set of the s